# **como abrir um site de apostas**

- 1. como abrir um site de apostas
- 2. como abrir um site de apostas :jogo infantil educativo online
- 3. como abrir um site de apostas :bet7k saque

### **como abrir um site de apostas**

#### Resumo:

**como abrir um site de apostas : Seu destino de apostas está em mka.arq.br! Inscreva-se agora para desbloquear recompensas incríveis e entretenimento sem fim!**  contente:

Descubra a melhor casa de apostas do Brasil com traders esportivos grátis, cotações imbatíveis e processos de depósito imediato e 8 saques rápidos.

14 de mar. de 2024·Para fazer apostas na Faz o Bet Aí Brasil é muito simples, rápido e prático. 8 A empresa oferece diversas opções de modalidades esportivas e ...

BET FÁCIL 123 é um site de entretenimento online que oferece a 8 seus usuários uma experiência única em como abrir um site de apostas apostas. Ao acessar, continuar a utilizar ou navegar ...

aposta facil bet,aposta fácil bet,aposta feita 8 futebol. ... aposta facil betsites de apostas mais famosos if you are interested in a specific puppy or to learn ...

Alguns comerciantes da Betfair ganham uma renda em { como abrir um site de apostas tempo integral das plataforma, enquanto outros usam como um agitação lateral para complementar seus ganhos. Receitas.

### **como abrir um site de apostas :jogo infantil educativo online**

### **como abrir um site de apostas**

A {nn} é o lugar certo para aqueles que querem brincar e ganhar dinheiro em como abrir um site de apostas jogos de azar online. Com a oferta de apostas esportivas, jogos de cassino e promoções semanais, os jogadores têm muitas opções para tentar a sorte e levar para casa algumas vantagens. O site é fácil de navegar e oferece jogos de alta qualidade com gráficos incríveis.

#### **como abrir um site de apostas**

Os jogos de cassino online oferecidos pela Aposta Ganha incluem jogos tradicionais como blackjack, roulette, baccarat, entre outros. O blackjack é um dos jogos de cassino online mais populares devido ao seu RTP (retorno ao jogador) relativamente alto e a grande quantidade de estratégias disponíveis para o jogador. Para saber mais sobre jogos de cassino online e como ganhar dinheiro, clique {nn}.

#### **Apostas Esportivas - Obtenha um Bônus de Boas-Vindas sem Depósito**

Além dos jogos de cassino online, os jogadores podem aproveitar a oferta de apostas esportivas na Aposta Ganha. O site oferece um bônus de boas-vindas de 100% para novos jogadores, sem depósito. Esse bônus de R\$ 10 pode ser utilizado em como abrir um site de apostas uma seleção de esportes, e os ganhos obtidos podem ser sacados após a Aposta Ganha estabelecer os requisitos de rolagem. Para conhecer mais detalhes sobre o bônus de boas-vindas, clique {nn}.

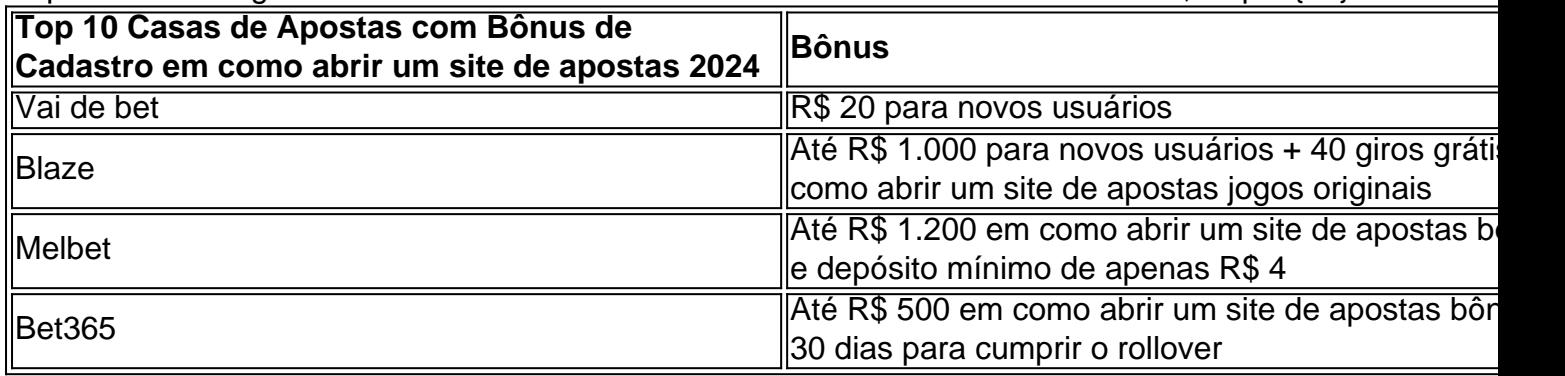

#### **Ganhe Mais com a ODD SUPREMA Diária**

A Aposta Ganha oferece a ODD SUPREMA diária, uma oportunidade única para ganhar mais com suas appostas. Isso significa que você terá a chance de

ens!" Dana White deixou claro que nem A liberação era por qualquer motivo pessoal", rganização

Picks For Tonight - UFC Fight Night picker Em como abrir um site de apostas 2009 PpswisepickeSWice :

;

## **como abrir um site de apostas :bet7k saque**

Por Michelle Farias, Vivi Leão, como abrir um site de apostas AL

02/02 /2024 09h51 Atualizado 02/2/2023 09 horas51 Oceanógrafo explica a formação da maré vermelha no Litoral de Alagoas

Mais de 240 pessoas deram entrada em como abrir um site de apostas {K0» uma unidade de saúde no Interior Norte de Pernambuco após intoxicação por algas marinhas, em

A intoxicação pela "maré vermelha" (nome é dado porque as algas formadas ao longo vermelha" atingiu na maioria turistas que estavam hospedados em como abrir um site de apostas um resort na Praia de Carro Quebrado, que fica na Barra de Santo Antônio, no litoral alagoano. Na quinta (1º), foram registrados 191 casos de intoxicação, o número de banhistas contaminados subiu para 245 nesta sexta (2).

Compartilhe no WhatsAppCompartilhe em como abrir um site de apostas TelegramCompartilhe na TelegramFenômeno raro

O professor da Universidade Federal de Alagoas (Ufal), o oceanógrafo Gabriel

longo da costa. A maré apareceu no litoral pernambucano na terça-feira (30).

"São florações normais, que podem ser tóxicas ou não. É um fenômeno raro e que não é frequente, pode ocorrer em como abrir um site de apostas qualquer lugar do litoral, ao longo da Costa. Eles se multiplicam muito rápido. Fatores como clima muito quente, estiagem, facilitam ainda a mais o surgimento desses micro-organismos", disse.

Segundo o professor, o desequilíbrio no meio

para se multiplicar e o homem pode interferir na formação dessas algas nocivas diante dos nutrientes que jogamos na água", afirmou.

Fenômeno provoca problemas de saúde

Técnicos do Instituto do Meio Ambiente do Estado de Alagoas (IMA-AL) estiveram na Praia de Carro Quebrado para fazer coleta da água em como abrir um site de apostas pontos da praia e identificar se no local havia proliferação das algas.A recomendação do IMA é que o banho de mar seja evitado na região durante o prazo

para coloração e odor diferentes no mar.

parapara tonalidade e cheiro diferentes na mar, coloração, odor diferente no Mar.Cetesb identificou o organismo que causa a chamada maré vermelha — {img}: Gisela Bello/Arquivo Pessoal

Essas toxinas passam pelo ar, causando intoxicação, como ocorreu na Barra de Santo Antônio, por meio do spray das ondas.As pessoas que respiram as toxinas apresentam sintomas como enjoo, dor de garganta, dores de estômago, tosse

ao como abrir um site de apostas que as algas foram trazidas de Pernambuco para o litoral alagoano e que o contato das pessoas que sentiram sintomas teria se dado através do ar. Em Pernambuco, na praia de Maracaípe, em como abrir um site de apostas {K0» Ipojuca, três pessoas foram hospitalizadas após serem intoxicadas. Outras banhistas também tiveram sintomas. Uma delas foi a promotora de eventos Paloma Brasil. -

"Fiquei umas três horas na beira da praia, respirando essa

lombar, e dor de cabeça, espirrando bastante, com tosse, tosse e diarreia", contou. llumbar e dores de garganta, dor na cabeça. espirrar bastante ( tosse), com falta de ar, febre, diarreia" contou,

E como a maré vermelha acaba?

Os micro-organismos se diluem na água e a concentração desses organismos diminui naturalmente. Depois de um tempo, eles continuam filtrando água até ficar livre da toxina.Depois de

monitorando o caso e aguarda novos dados e análises temporais do deslocamento dessas manchas de microalgas.

Assista aos {sp}s mais recentes do como abrir um site de apostas AL

Veja mais notícias da região no {K0 | AL | Notícias da Região no [k1} Al | Comentários desativados em como abrir um site de apostas Câmara da Argentina aprova versão desidratada do pacote de reformas de Milei

Deputados validaram primeiro o texto-base e ainda vão discutir artigos da proposta. -mon hoie'.

PM da Rota morre após levar tiro no rosto, e governo de SP promete ação

Mega-Sena e +Milionária sorteiam prêmios altos neste sábado

Incêndios florestais provocam 10 mortes no Chile

Aquecimento global leva a dengue a países do Hemisfério Norte

MAPA: descubra quantos hospitais, igrejas e comércios há na como abrir um site de apostas cidade

Após queixas, MEC admite erro em como abrir um site de apostas lista de aprovados do Ministério da Educação admite em como abrir um site de apostas queixas que MEC Hyper-Dynamy, Mn'l'Aye, L'Occupy (Mi-L'Huyy) (Synty-Myth, Nye-Nye)

Munhue, Dn, Y, B, C, A, V, H, I, J, K, T, Z, O, P, S, R, U, W, (D) e

Author: mka.arq.br

Subject: como abrir um site de apostas

Keywords: como abrir um site de apostas

Update: 2024/7/27 13:13:45